## 令和5年度 相談支援従事者現任研修 【共通講義】 オンライン研修について

### 1.受講について

今年度の共通講義については、「日本相談支援専門員協会」が作成した動画を配信します。

●講義内容 : 現任研修(共通講義)

●研修日時 : 10月6日 (金) 9:00~17:00

●配信(視聴)期間: 10月6日(金)~10月18日(水)

 ※e―ラーニング形式のオンライン動画を配信しますので、配信期間内はいつでも視聴可能 です。

#### 研修当日に受講ができない場合は、法人等で受講日を設定して期間内に受講してください。

### 2.講義資料について

中央法規出版発行の「障害者相談支援従事者研修テキスト(現任研修編)」を使用します。 中央法規出版より、申込時に指定した住所に届きますのでご確認ください。

なお、テキストの内容は講義のカリキュラムに沿っていますので、研修開始までに熟読して研 修に臨んでください。

## 3.受講方法について

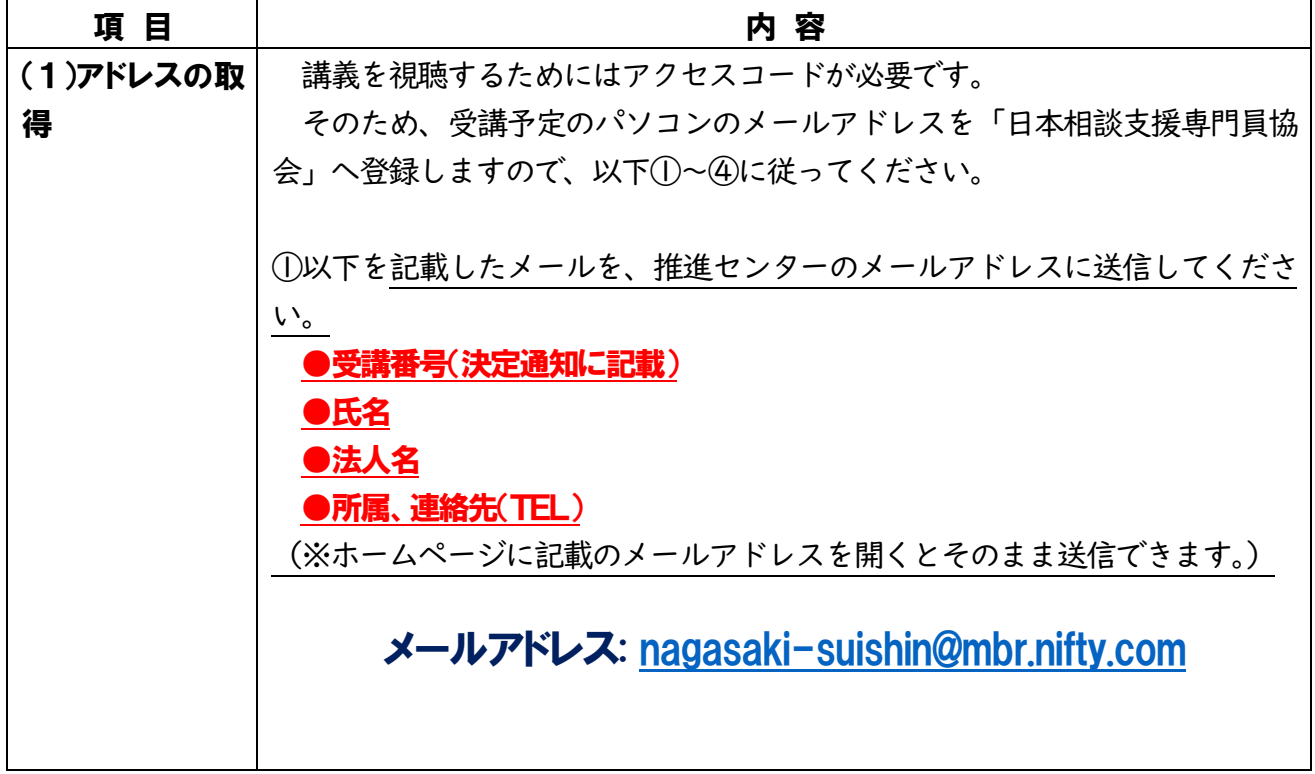

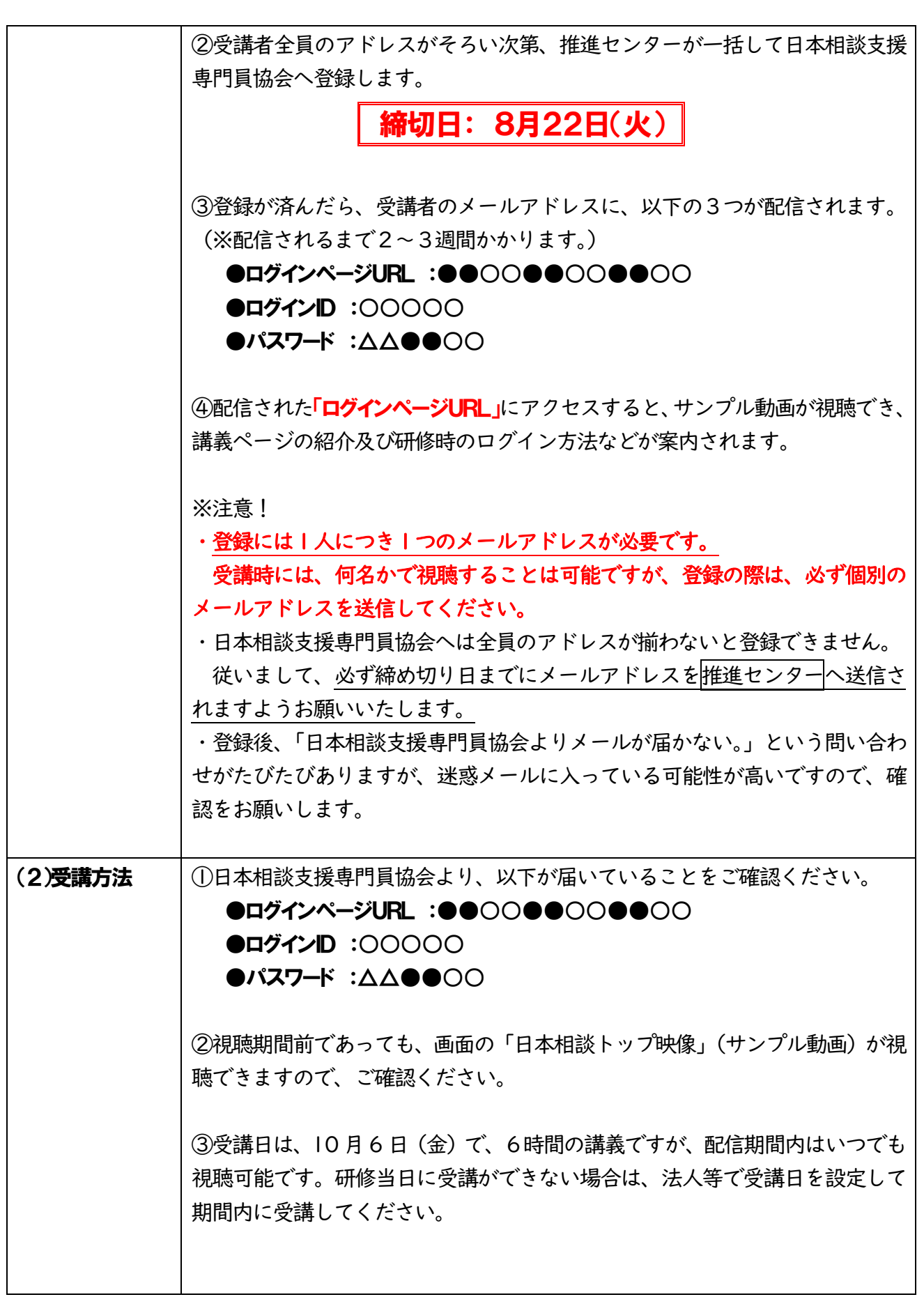

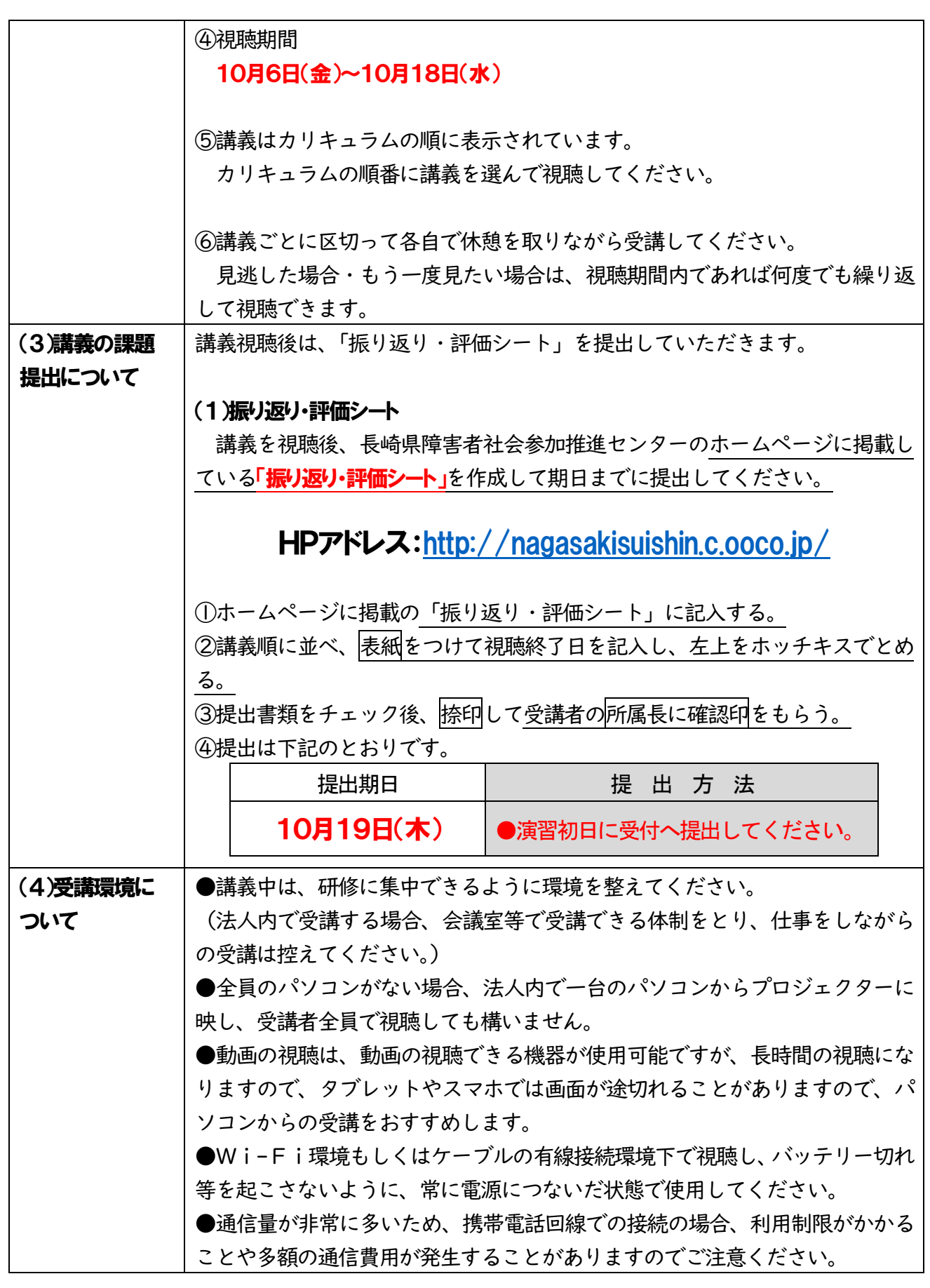

# 4.その他 お問合せは下記までお願いします。

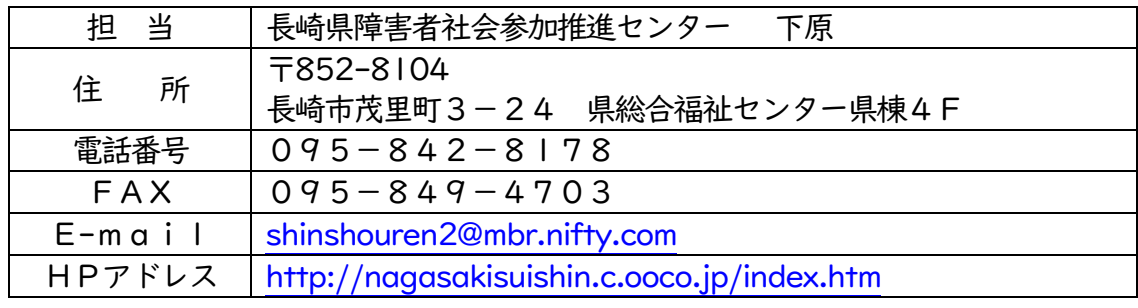